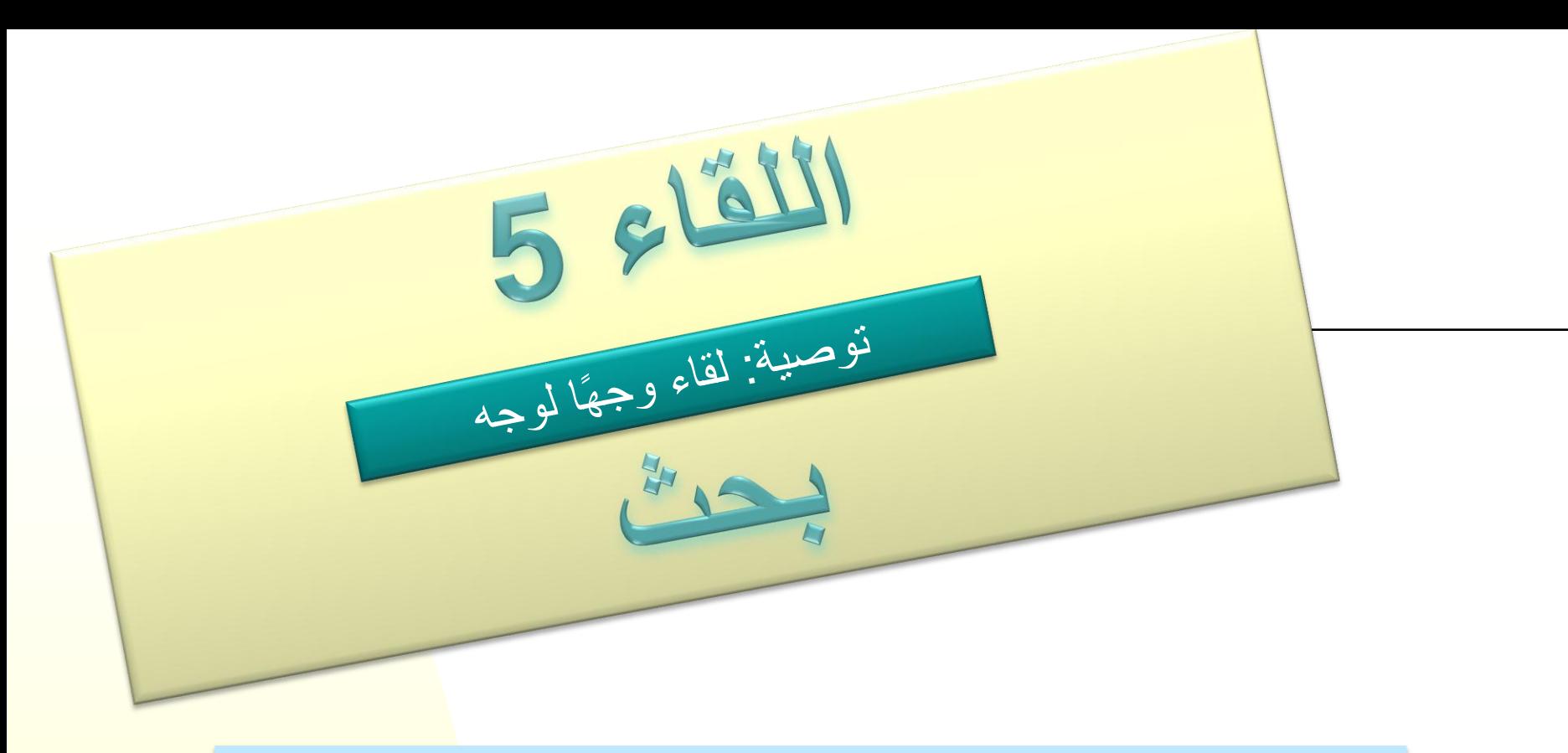

فعاليات بحث: قانون پيتى، مكتب ملوّن ومسلحة أوجه الأجسام

**مركز التكنولوجيا التربوية ج ا**لمركز القطري لمطمى الرياضيات في المرحلة الابتدائية

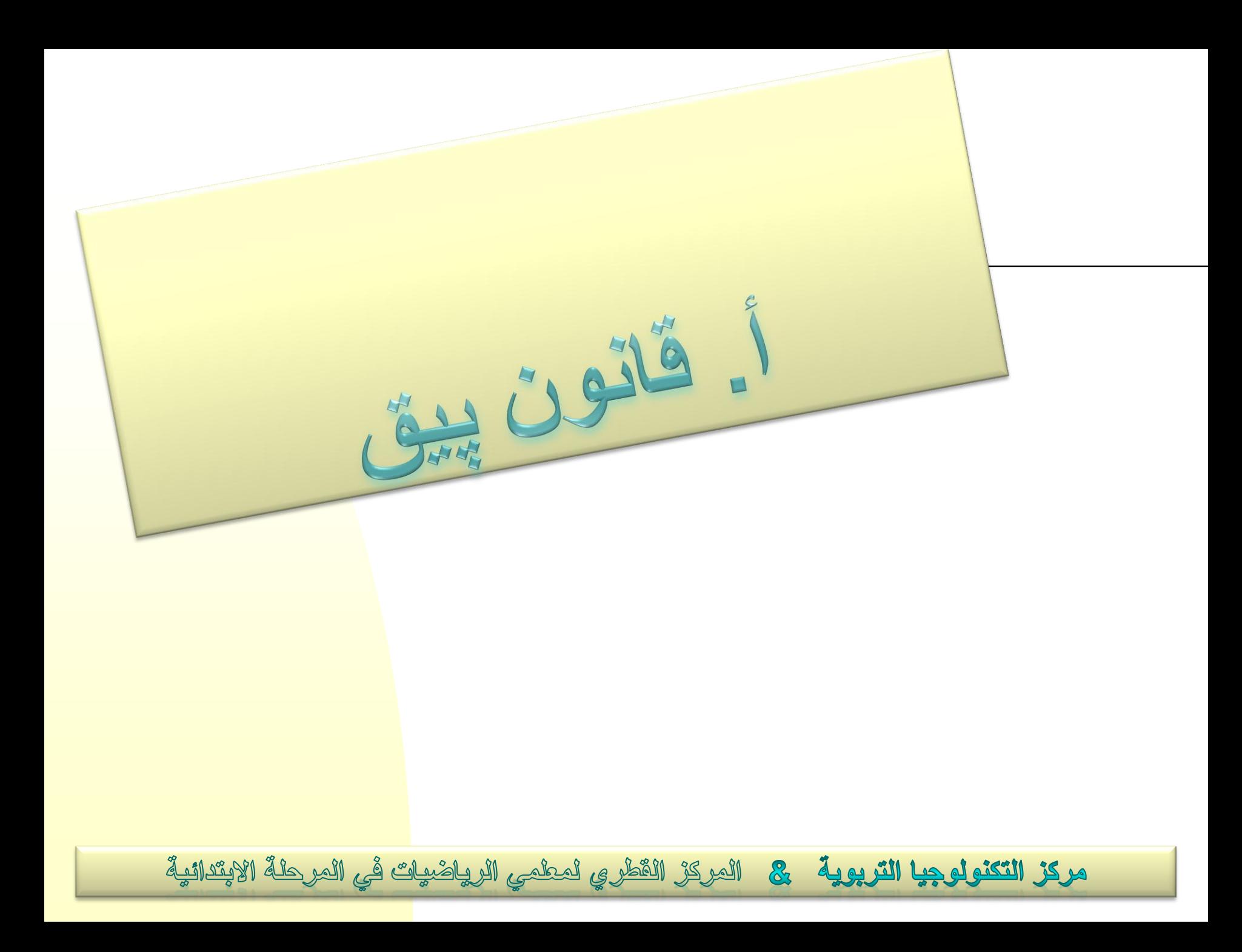

**حساب المساحات والمحيطات**

على لوح التربيعات الذي أمامكم تُعتبر كل تربيعة وحدة مساحة واحدة، وتُعتبر كل قطعة وحدة طول واحدة.

> مساحة المربّع: 1 وحدة مساحة محيط المربّع: 4 وحدات طول

أ. احسبوا مساحة ومحيط الشكل السداسي.

ب. احسبوا مساحة المثلث، الشكل الرباعي والشكل الخماسي. ناقشوا طرق حساب مختلفة.

ج. **اختياري**: احسبوا محيط المثلث، الشكل الرباعي والشكل الخماسي. تذكير: يجب استعمال قانون فيثاغورس.

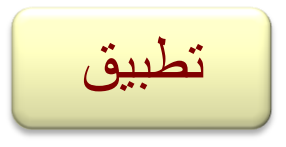

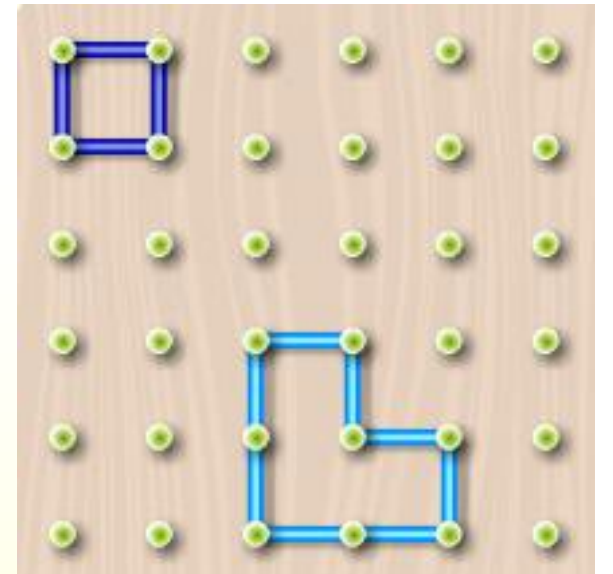

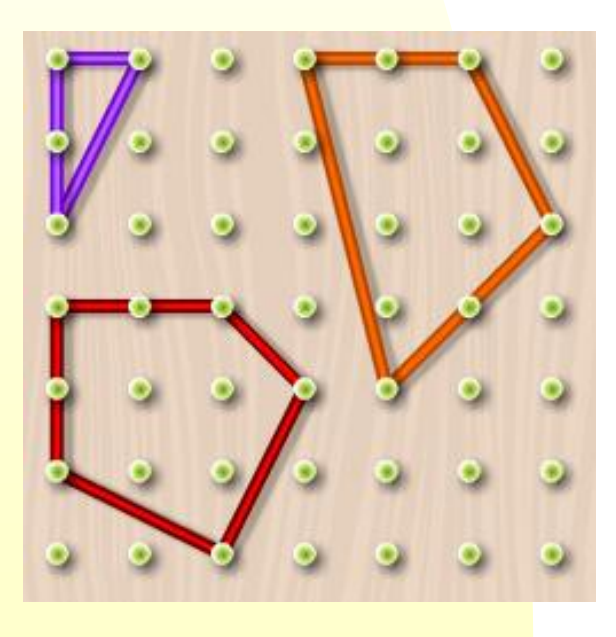

ابحثوا عن العالقة بين مساحة مضلع ما وبين عدد النقاط الموجودة على محيط المضلع وعدد النقاط التي داخل المضلع.

> مثال: في الرسم الذي أمامكم يوجد مربّع، على أضالعه 12 نقطة، وداخله 4 نقاط. مساحته هي 9 تربيعات.

من المهم العمل على لوح التربيعات من أجل التدقيق خالل عدّ النقاط.

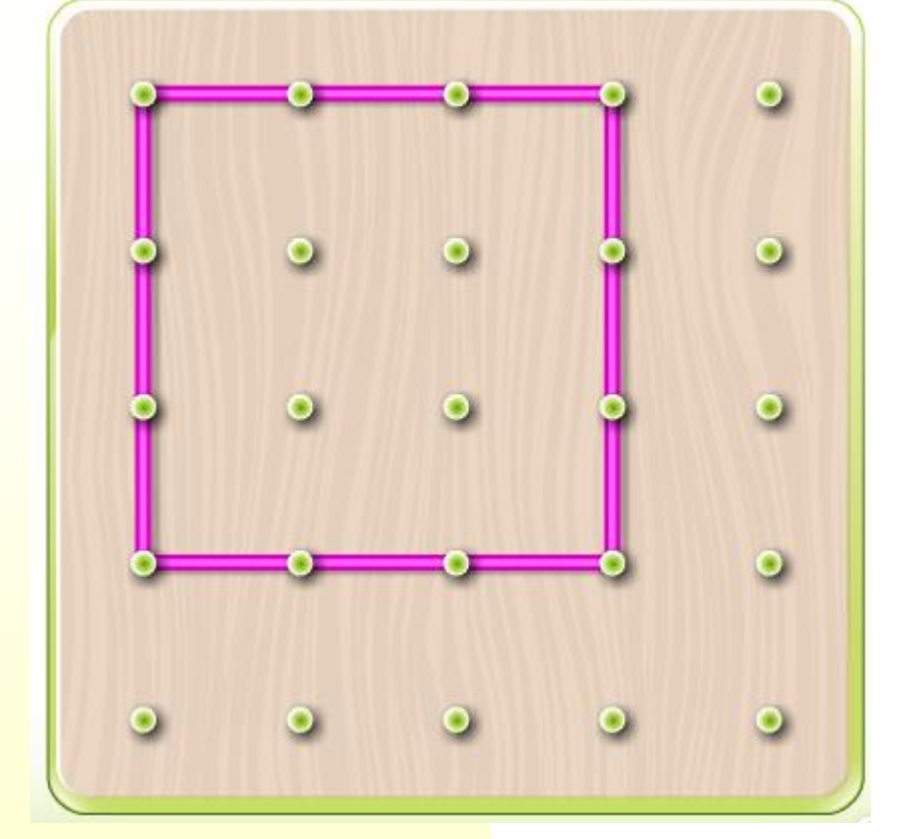

يمكنكم في التطبيق اختيار مقدار اللوح المرغوب عليكم.

تطبيق

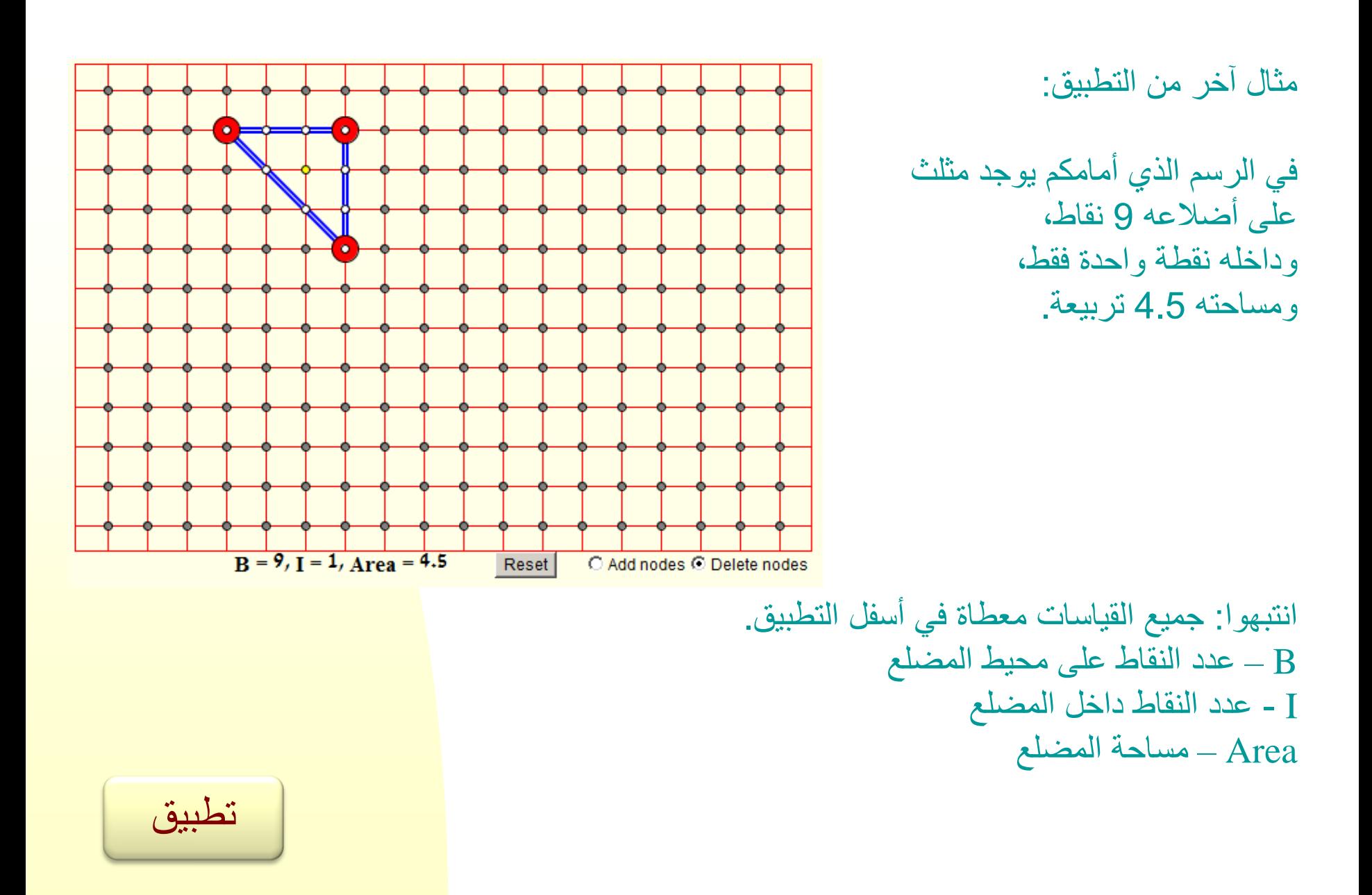

# عمل ذاتي قبل المرور إلى الشفيفة التالية

**إرشاد للبحث**

في الشفيفات التالية تجدون إرشادًا لعمل أسلوبي.

أ. بناء أشكال مخطط وحساب مساحتها. ب. تقديم التقدير ج. فحص التقدير بواسطة أمثلة أخرى يمكن تكرير هذه المرحلة عدّة مرّات. (إذا دعت الحاجة أضيفوا شفيفات ملائمة). د. صوغ قاعدة

نكرّر المراحل أ - د في حاالت "متطوّرة" إضافية، حتى نصل إلى االستنتاج.

نتجاهل في هذه الفعلية مرحلة البرهان. انتبهوا: في كل مرحلة توجد عالقة لتطبيق، يساعدكم في البحث.

# **سيرورة البحث**

أ. نبدأ في البحث عن مضلعات **توجد نقاط على محيطها فقط**. تمعّنوا في المضلعات المبنية: احسبوا مساحة كل واحد منها وأكملوا الجدول.

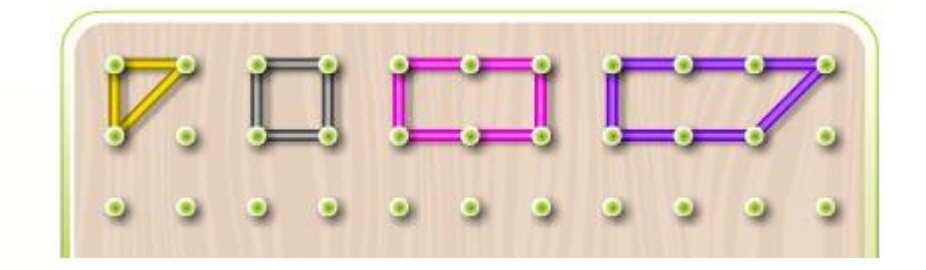

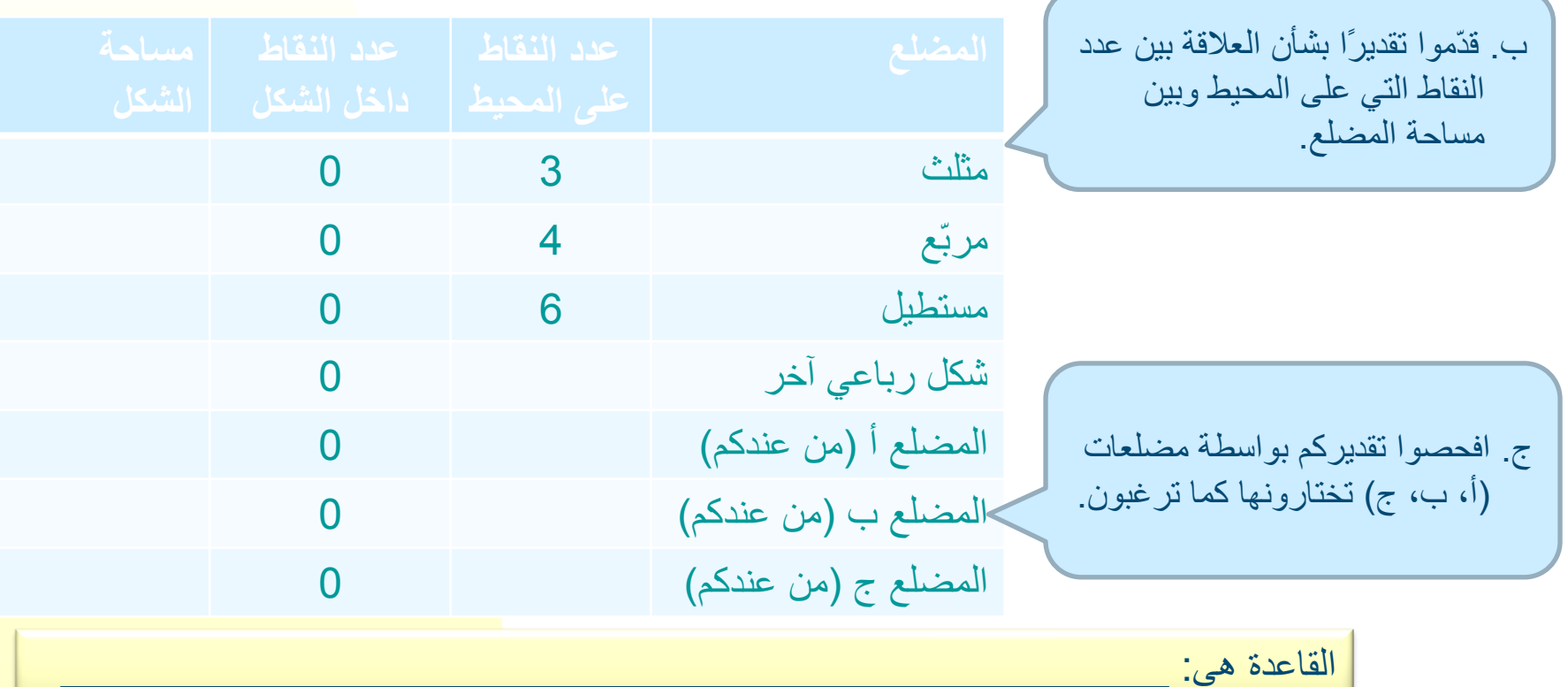

أشكال فيها نقطة واحدة **داخل الشكل:**

أ. أكملوا الجدول ب. قدّموا تقديرًا ج. افحصوا تقديركم بواسطة مضلعات أخرى تبنوها بأنفسكم.

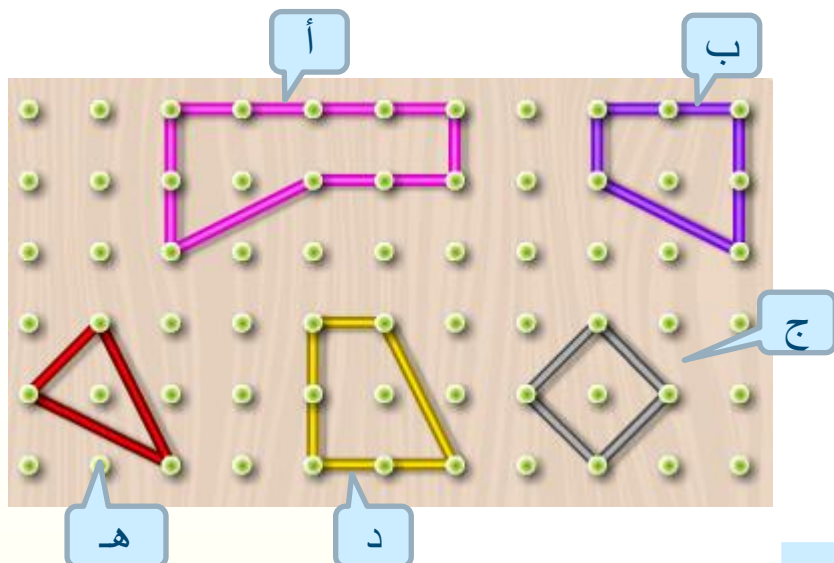

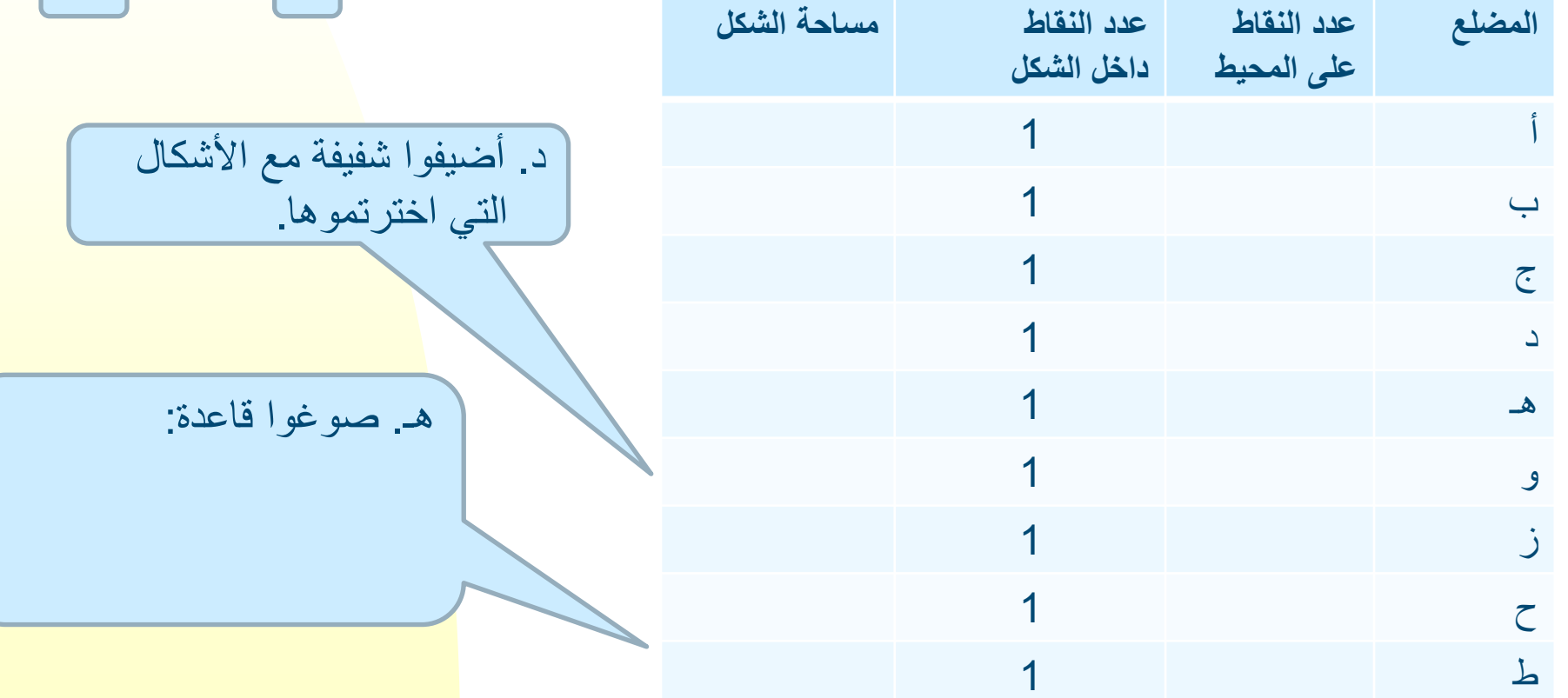

استمرّوا في أشكال فيها **نقطتان داخل الشكل:**

أ. أكملوا الجدول ب. قدّموا تقديرًا ج. افحصوا تقديركم بواسطة مضلعات أخرى تبنوها بأنفسكم.

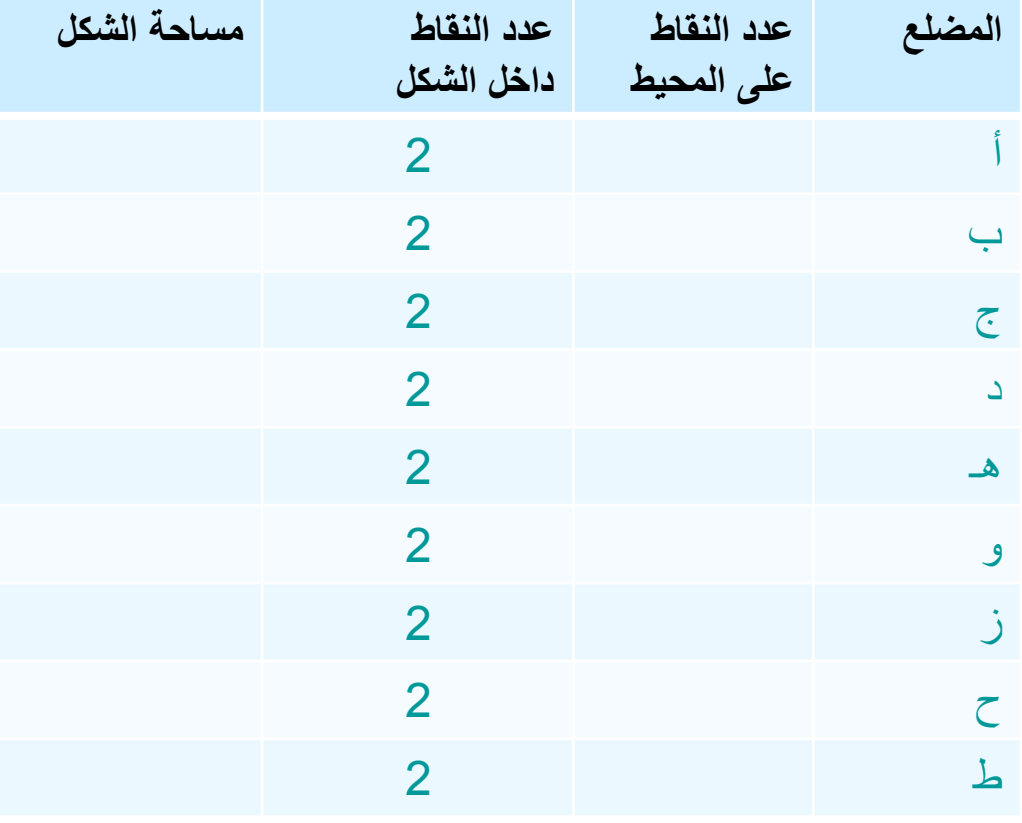

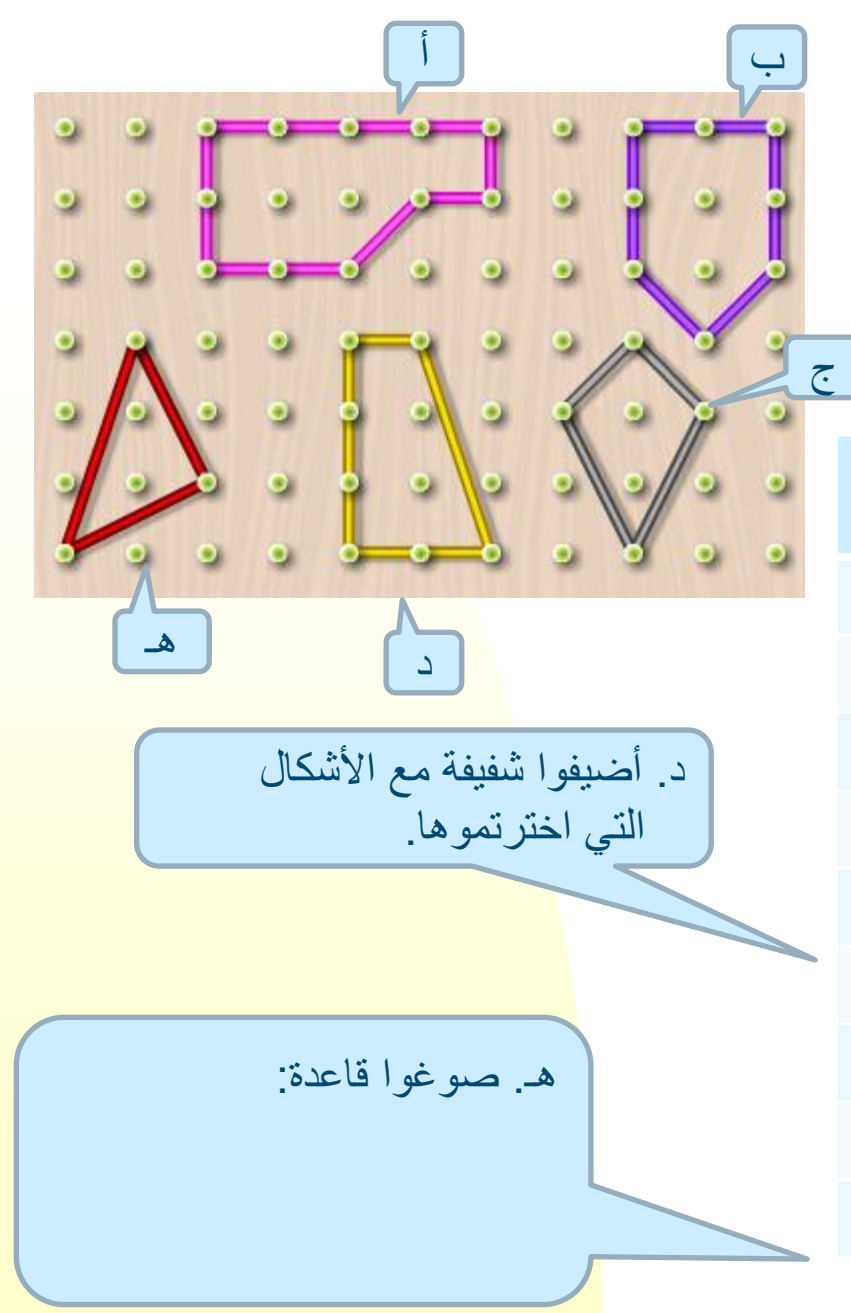

أضيفوا **أشكاال من عندكم** فيها **3 نقاط داخل الشكل:** أ. أكملوا الجدول ب. قدّموا تقديرًا ج. افحصوا تقديركم بواسطة مضلعات أخرى تبنوها بأنفسكم.

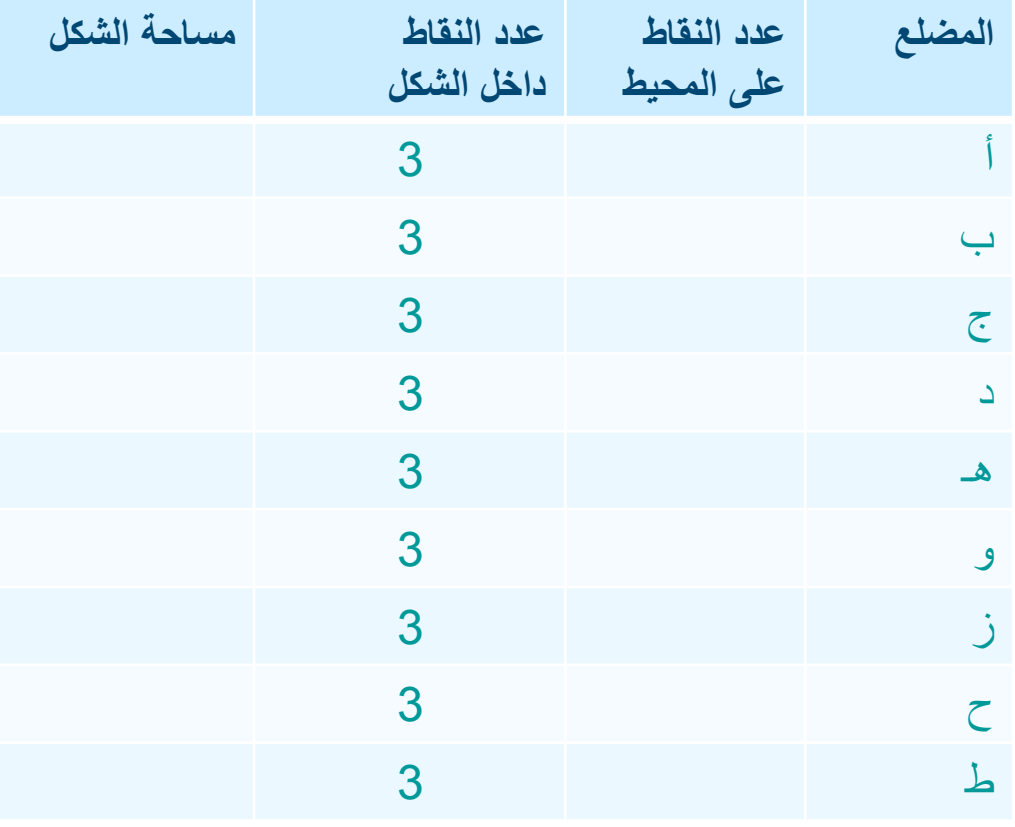

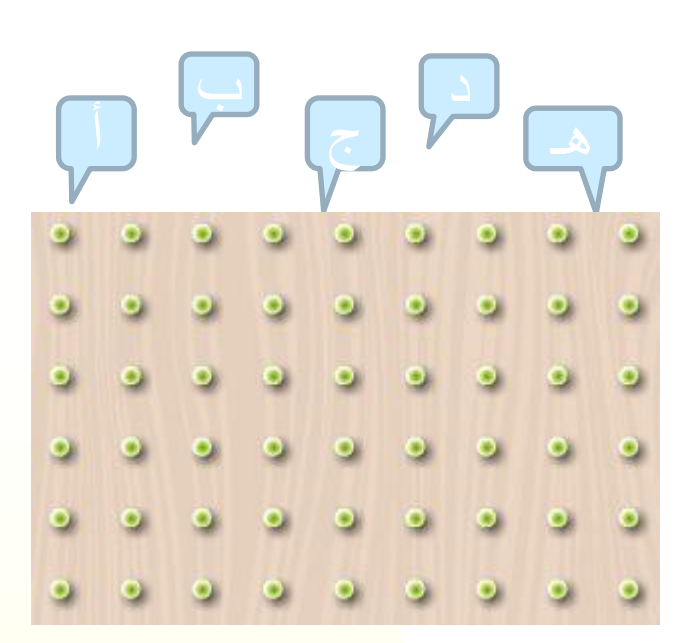

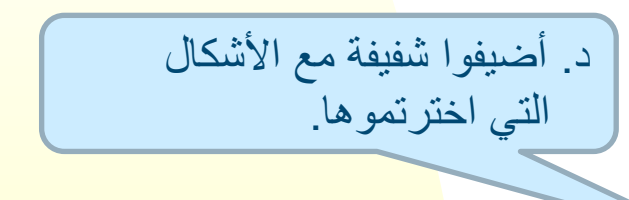

هـ. صوغوا قاعدة:

صوغوا قاعدة تعبّر عن العالقة بين مساحة مضلع ما وبين عدد النقاط الموجودة على محيط المضلع وعدد النقاط التي داخل المضلع.

هذه القاعدة تُسمّى "قانون

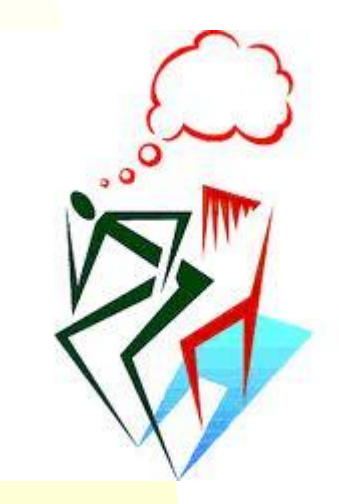

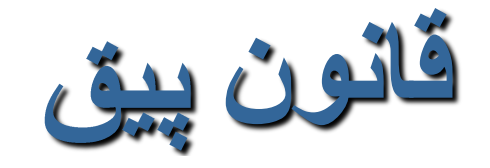

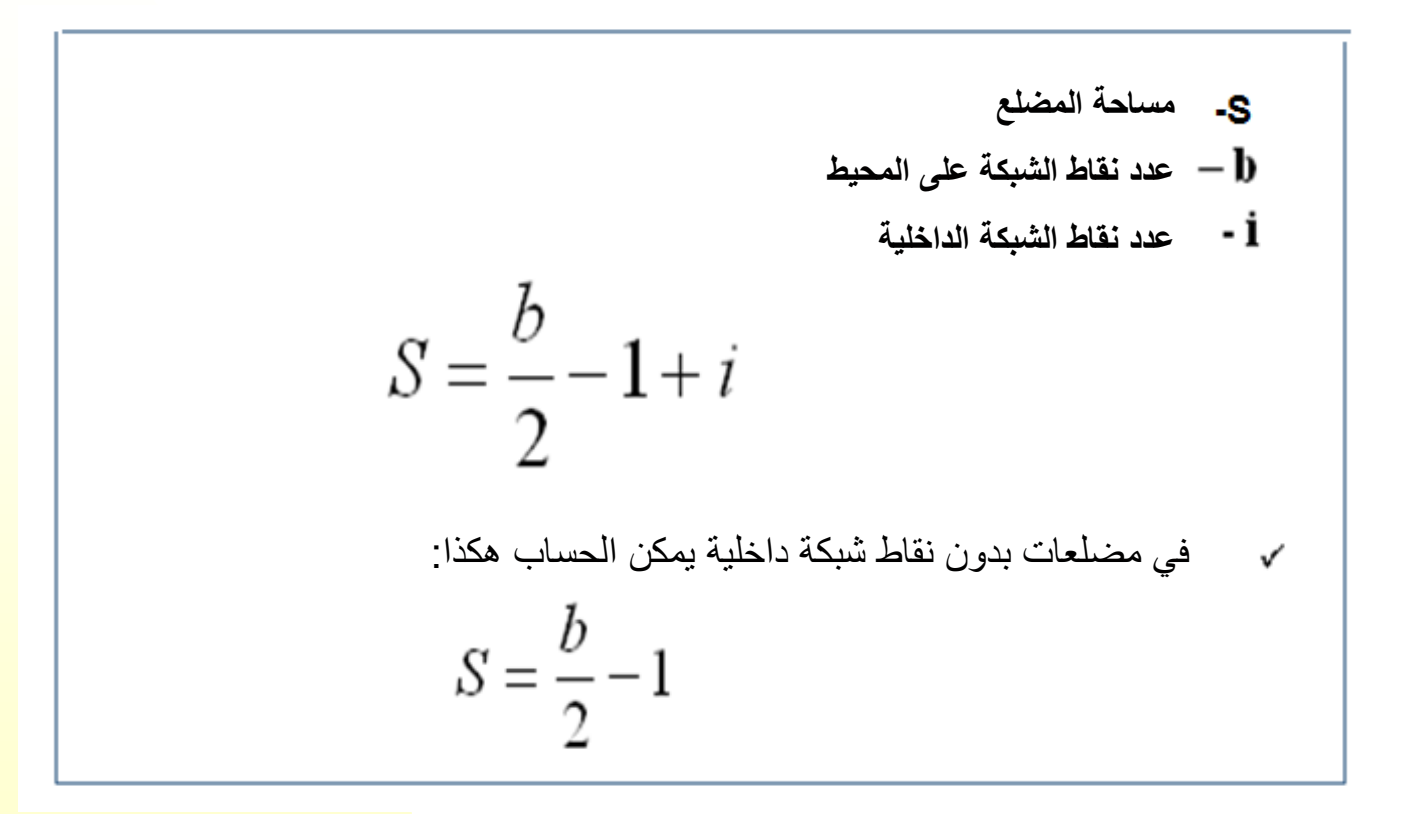

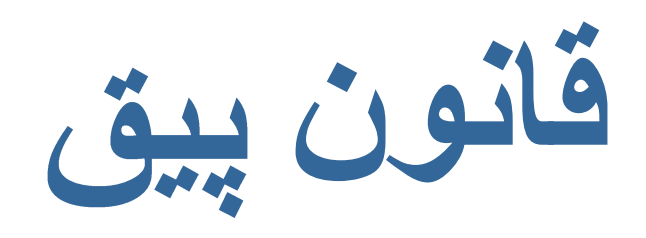

كان جورج بيق رياضيي يهودي نمساوي قتل في الكارنة. وُلد في ڤينا سنة 1859 ومات سنة 1943 في مخيّم التركيز تريزينشطاط.

عمل بيق معظم زمن حياته في الجامعة الألمانية في براغ.

مساهمة بيق في عالم الرياضيات هي في البراهين الهندسية التي وجدها لقوانين في نظرية الأرقام.

يُذكر بِيق أيضًا زميلا للعليم أينشتاين.

برهن بيق القانون المعروف على اسمه من أجل الاستعانة به عندما يبر هن قوانين في نظرية الأرقام، بمساعدة الهندسة.

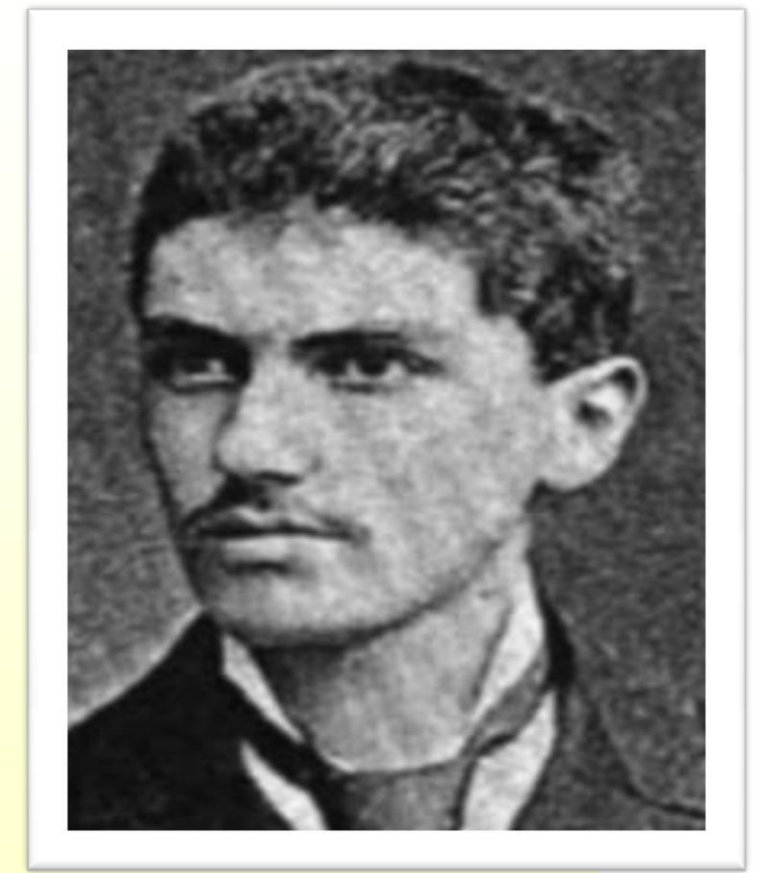

في كل واحد من الأشكال التي في الشفيفات التالية: أ. جدوا المساحة بواسطة قانون ب. جدوا المساحة بطريقة أخرى. هل حصلتم على نتيجتين متساويتين؟

ما هي مساحة الشكل الرباعي؟

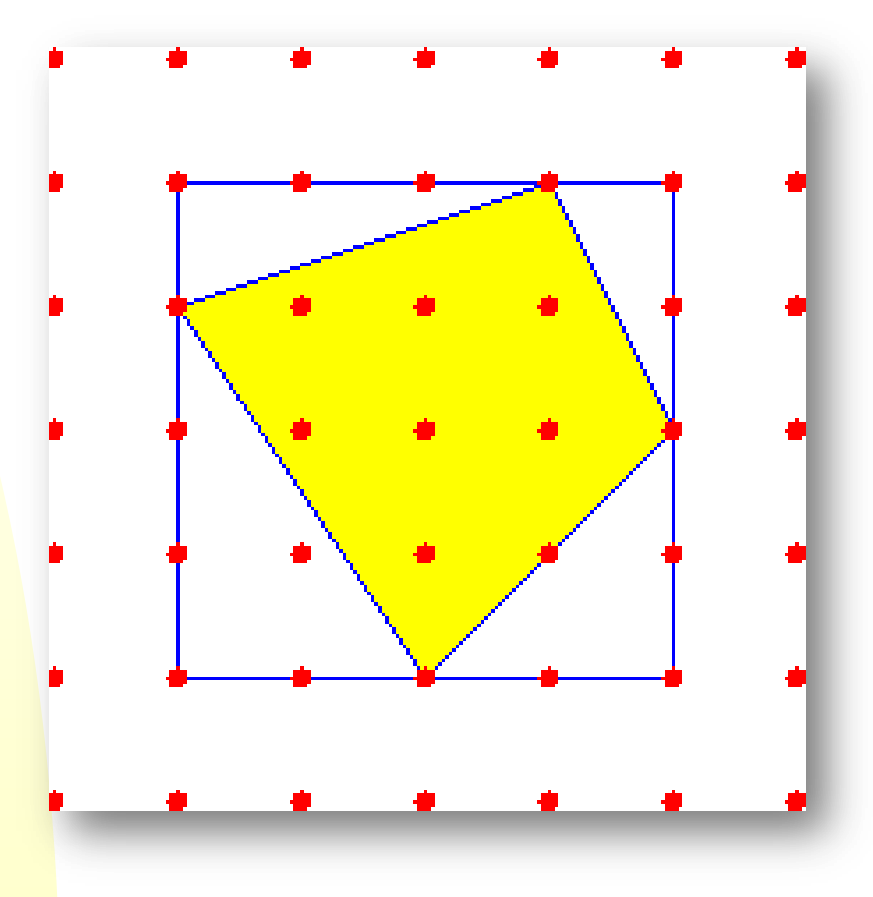

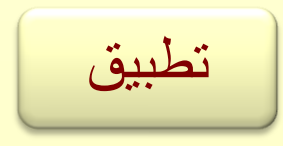

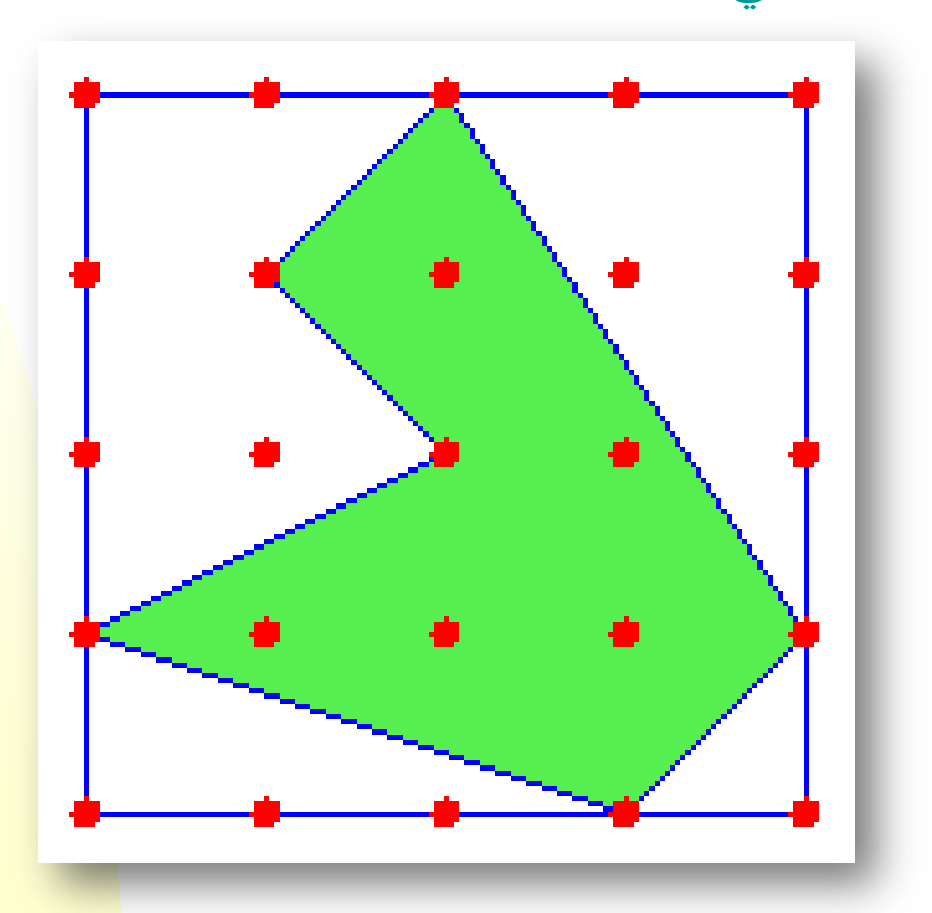

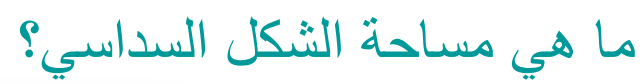

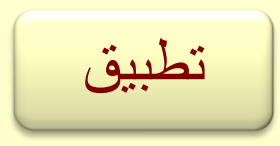

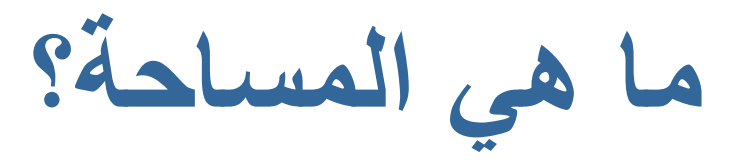

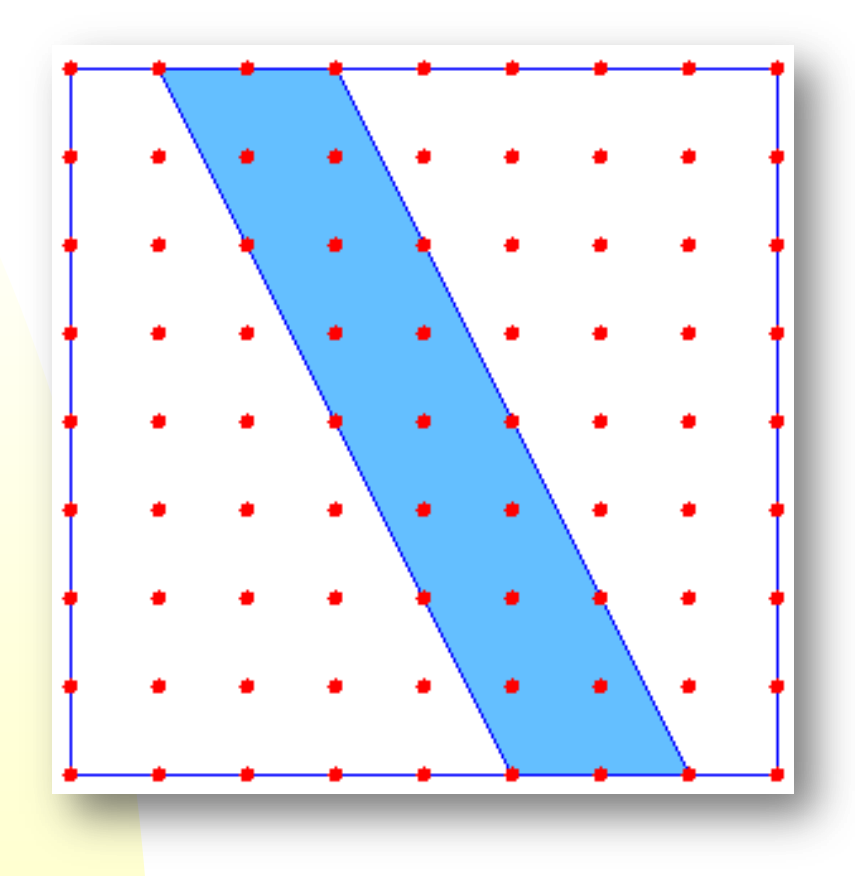

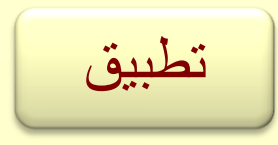

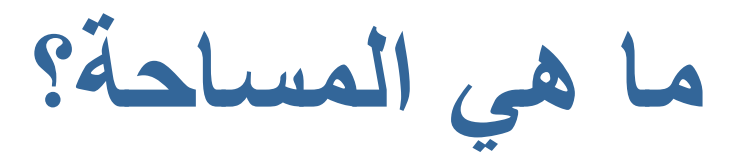

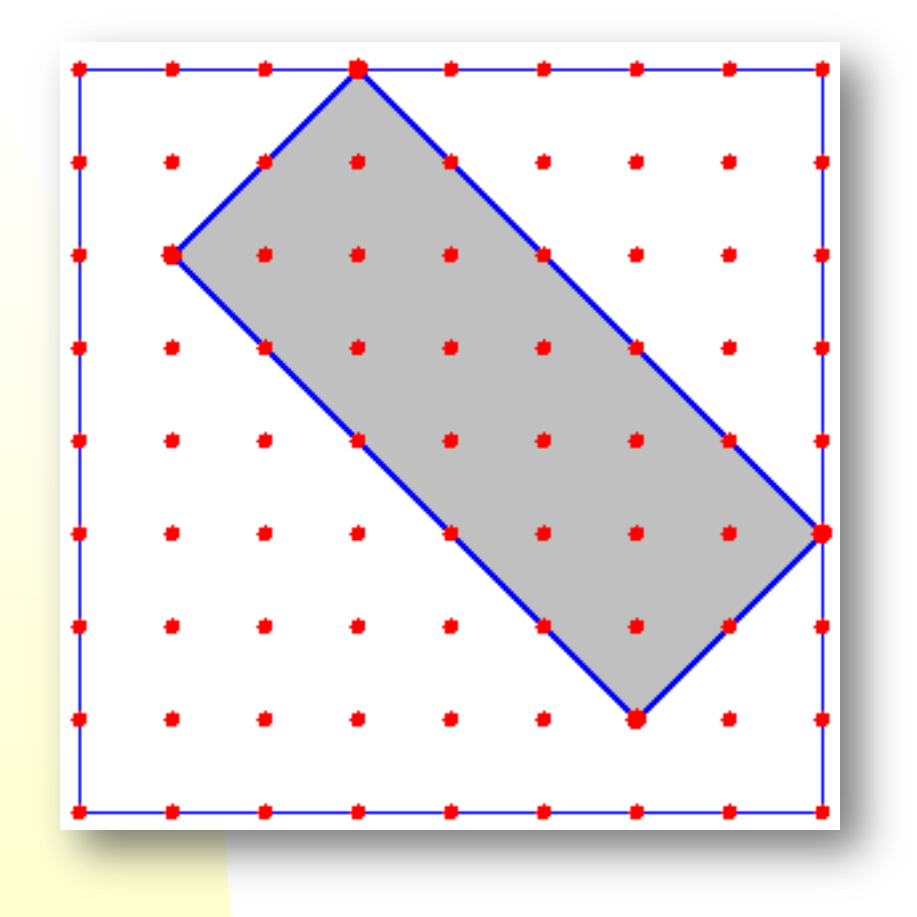

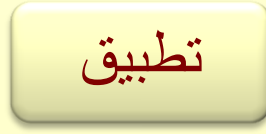

هل يمكنكم أن ترسموا مثلثا مساحته 8.5 وحدة، بدون نقاط شبكة داخلية؟

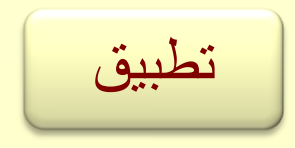

 ارسموا 3 مضلعات مساحتها 8.5 وحدة، بحيث يكون لكل مضلع عدد **مختلف** من نقاط الشبكة الداخلية.

تطبيق

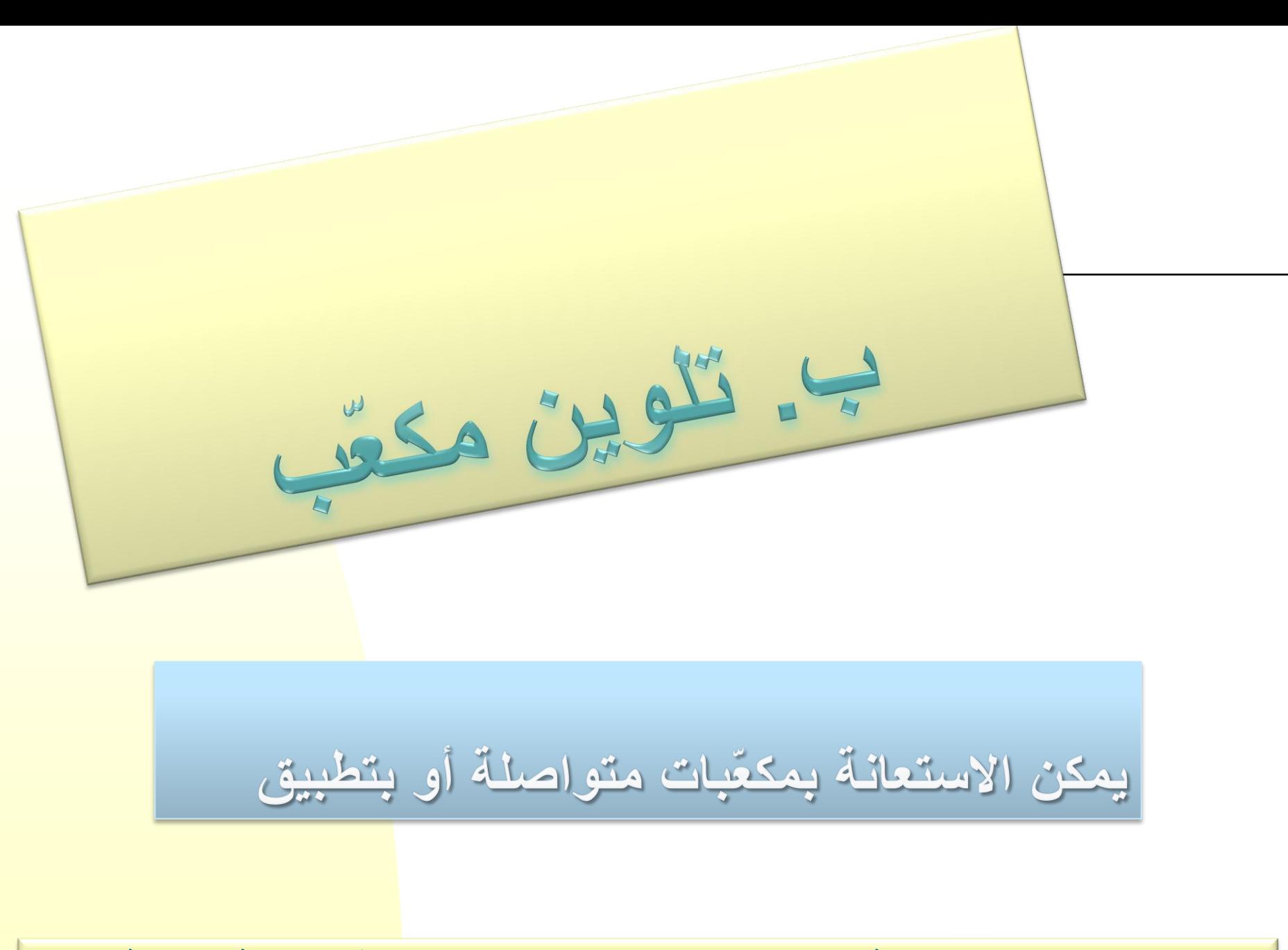

**مركز التكنولوجيا التربوية ج ا**لمركز القطري لمطمى الرياضيات في المرحلة الابتدائية

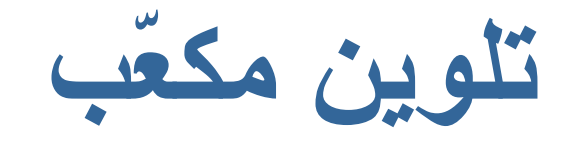

من مكتَبات صغيرة بحجم 1 سم<sup>3</sup> تُبِنى مكتَبات أكبر. تُدهن للكنبات الناتجة باللون الأخضر. بعد الدهان يفصّلون كلّ مكتّب كبير إلى مكتّبات صغيرة، ويفحصون كم وجهًا أخضر لكلّ مكنّب صغير. أكملوا الجدول.

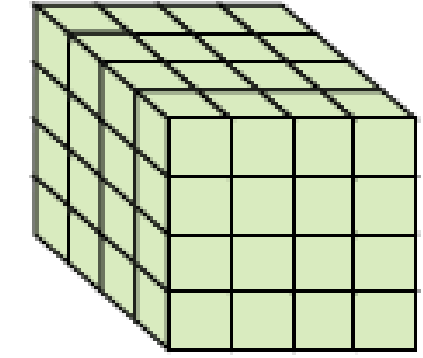

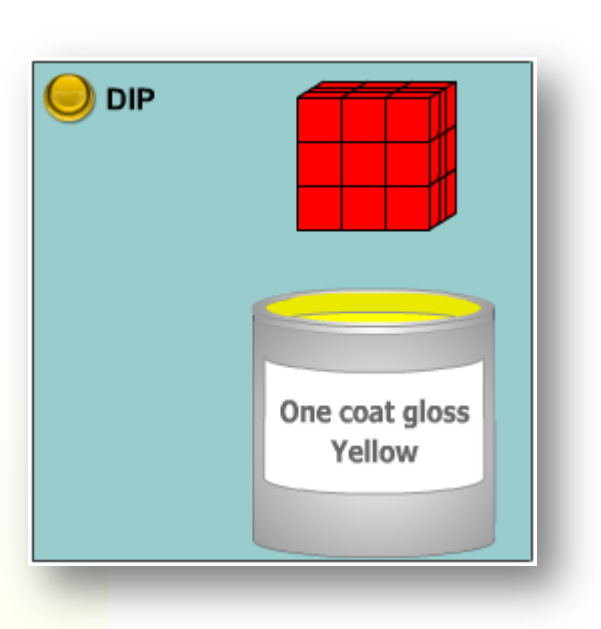

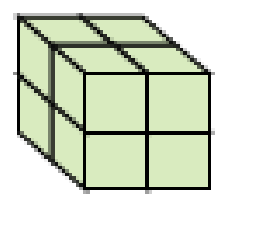

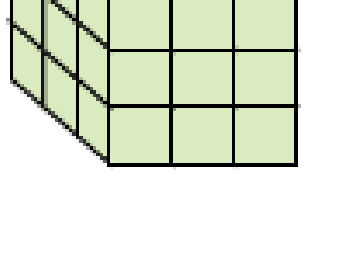

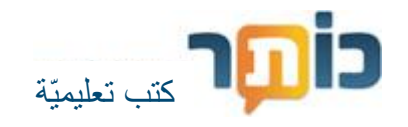

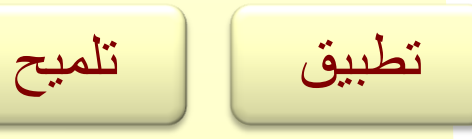

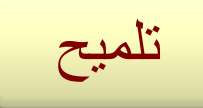

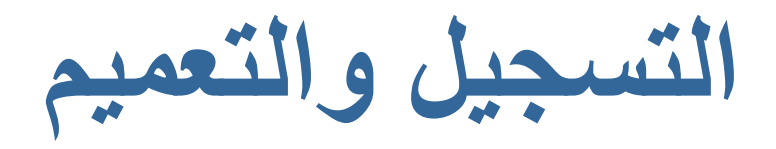

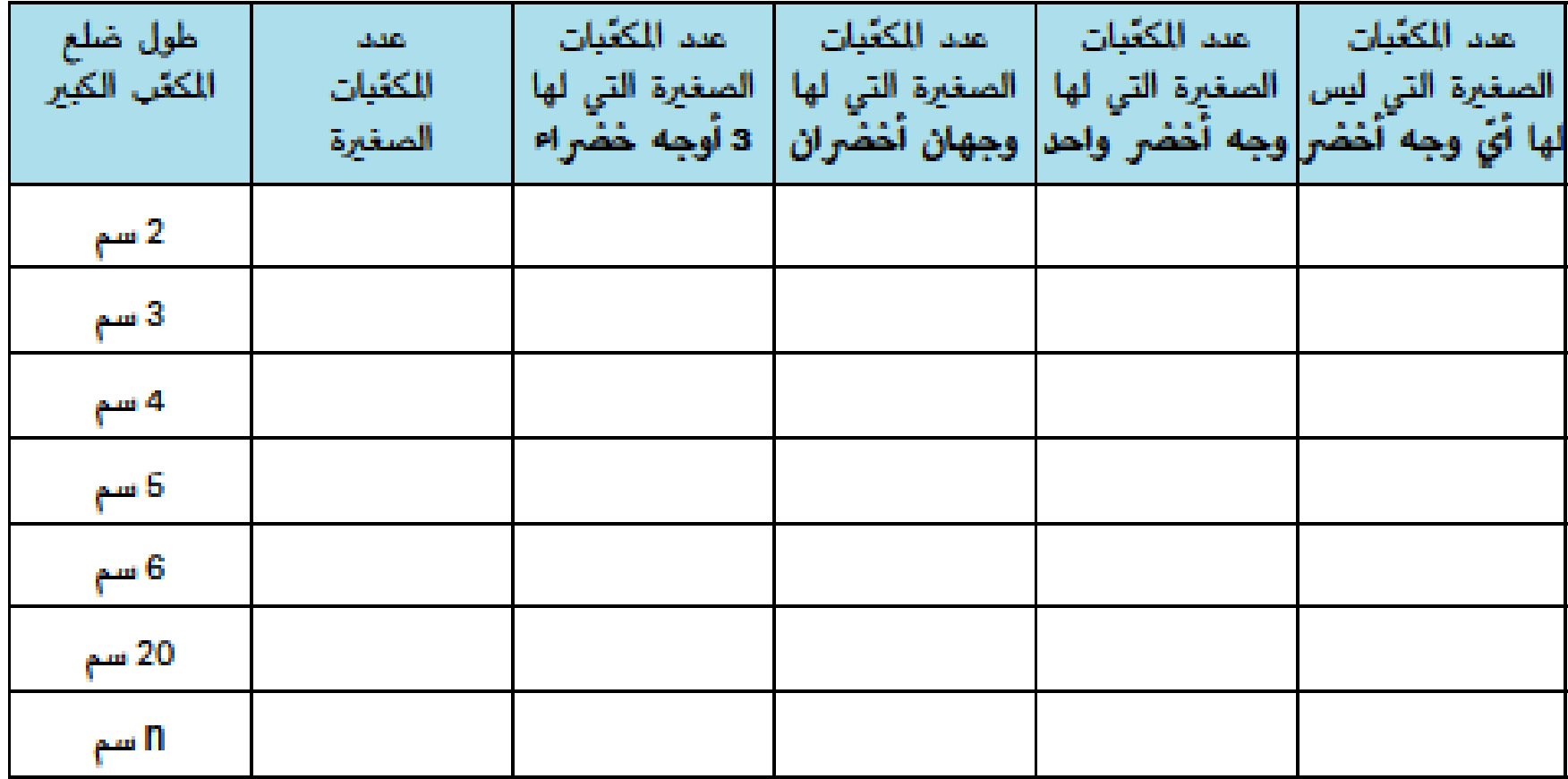

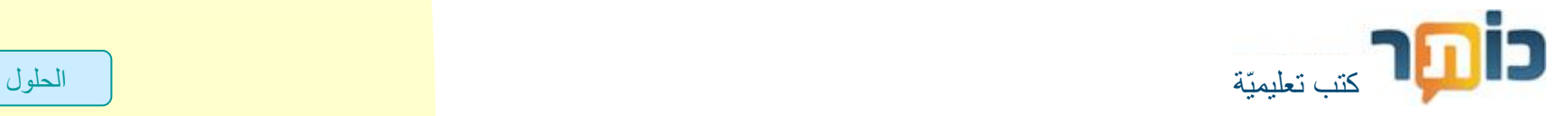

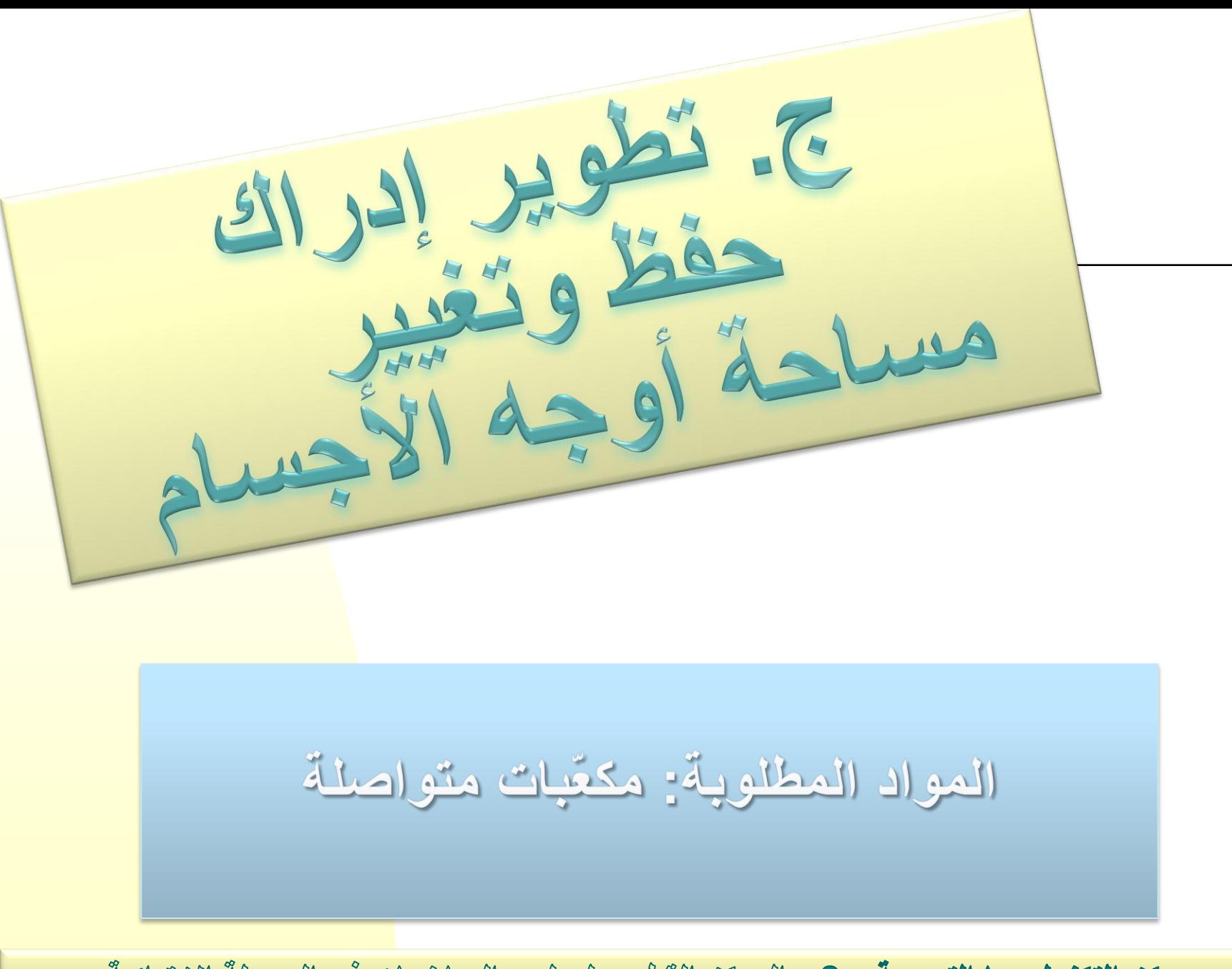

م**ركز التكنولوجيا التربوية ،& ا**لمركز القطري لمطمي الرياضيات في المرحلة الابتدائية

# ابنوا جسمًا كما ترغبون واحسبوا مساحة أوجه الجسم بوحدات مربّعة.

## ما هي الصعوبات؟

كيف واجهتموها؟

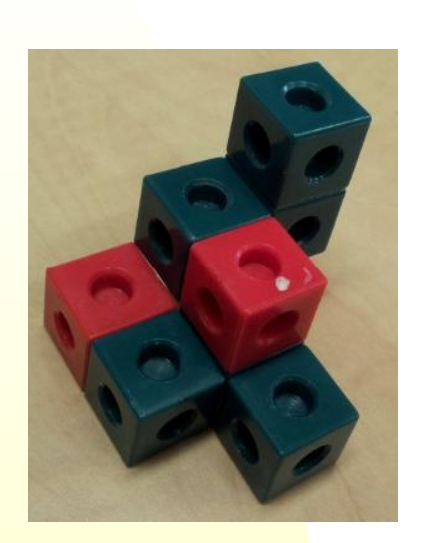

# حاولوا أن تبنوا أجسامًا مختلفة بمساعدة كمية ثابتة من المكعّبات.

 كيف يفضّل بناء الجسم )من كمية معطاة من المكعّبات( بحيث تكون مساحة أوجهه أصغر؟

**جميع اإلمكانيات لمبنى من 3 مكعّبات**

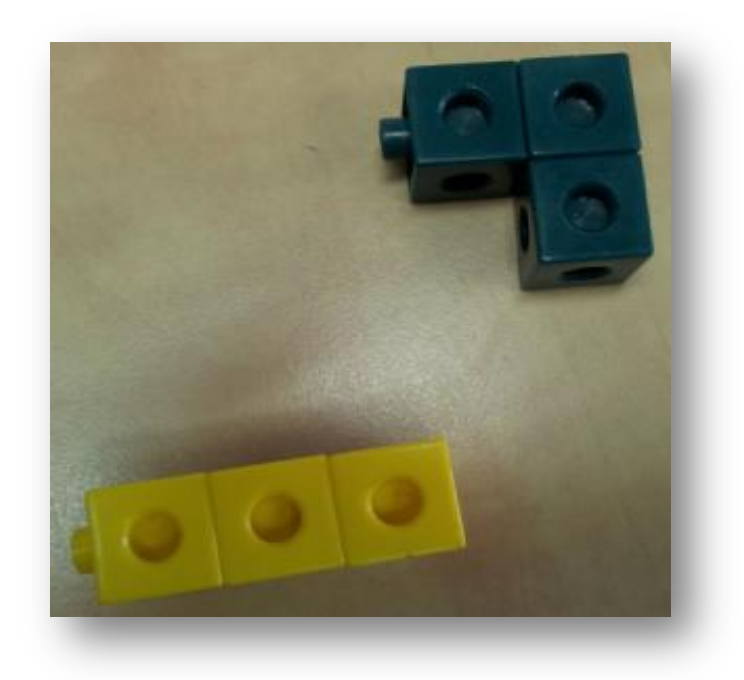

**جميع اإلمكانيات لمبنى من 4 مكعّبات**

كم إمكانية مختلفة يوجد لبناء جسم بحجم 4؟

كم هي ماسحة وجه كل واحد من الأجسام التي بنيتموها؟

اشرحوا الفروق في مساحة الوجه التي حصلتم عليها بين الأجسام المختلفة من حجم 4. انتبهوا إلى عدد "اللمسات" بين المكعّبات في كل جسم.

ما معنى هذه "اللمسات"

عندما نحسب مساحة الوجه؟

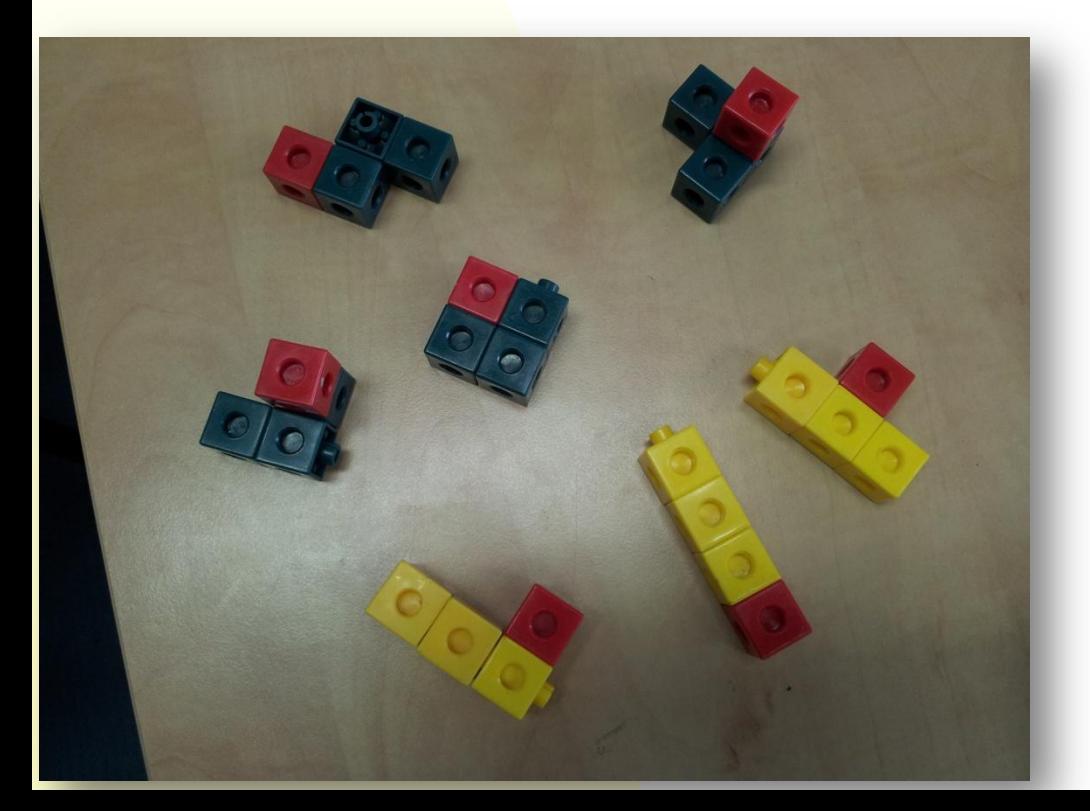

**جميع اإلمكانيات لمبنى من 4 مكعّبات**

## ماذا كانت استراتيجياتكم في إيجاد جميع المباني المختلفة من 4 مكعّبات؟

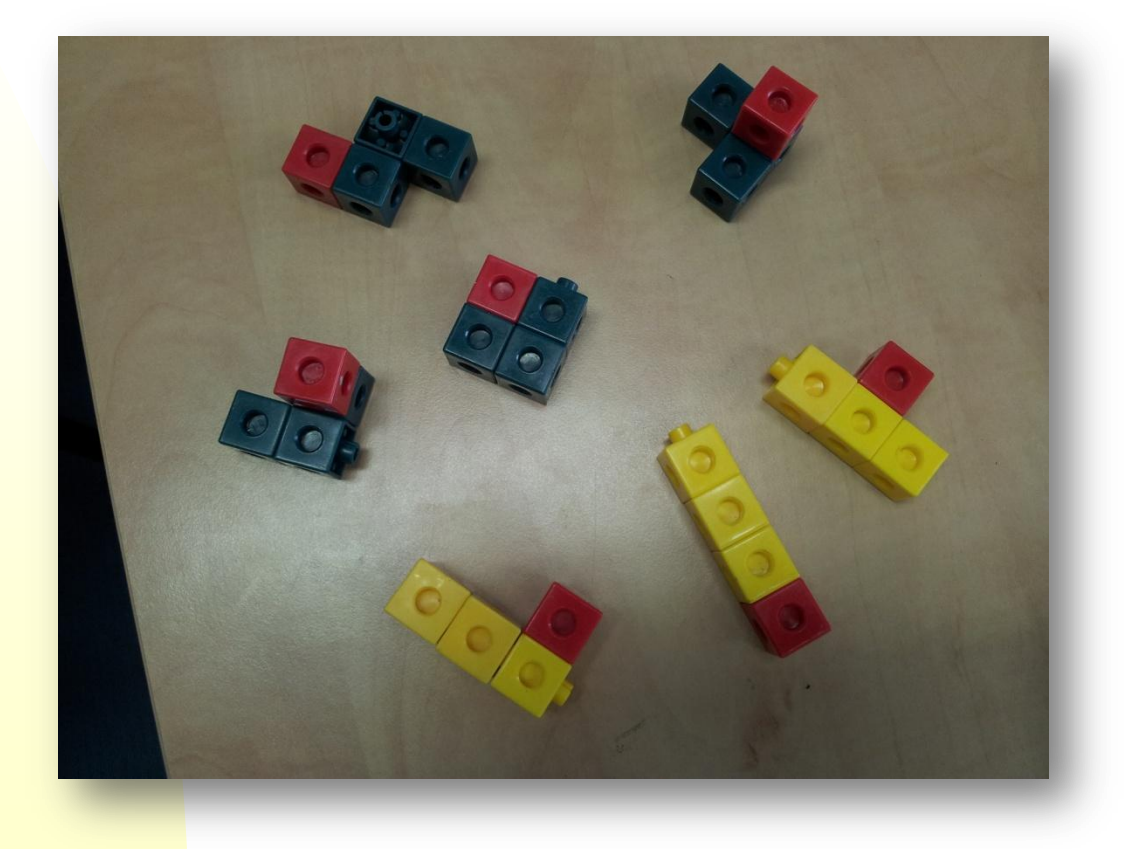

**حساب مساحة أوجه جسمين متواصلين**

ابنوا جسمين متطابقين بحجم 4 وحدات. واصلوا الجسمين بحيث تحصلون على صندوق. إذا عرفتم مساحة أوجه الجسمين المتطابقين، احسبوا، بدون اإلحصاء مرّة ثانية، كم هي مساحة أوجه الصندوق الذي حصلتم عليه؟

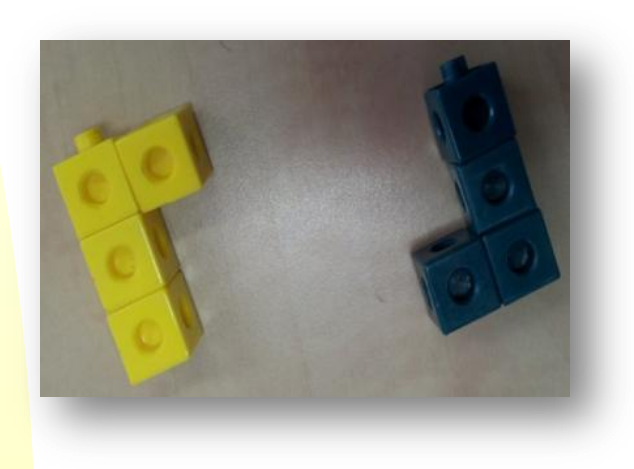

# **جميع اإلمكانيات لمبنى من 4 مكعّبات**

كم وحدة مساحة توجد لكل واحد من الأجسام التي بنيناها؟ اكتبوا تمارين تصف حساب مساحة أوجه الأجسام التي بنيتموها.

> نبدأ من مكعّب واحد – 6 وحدات مساحة. ال توجد إمكانيات أخرى.

مكعّبان – 10=6+6-2 وحدات مساحة. عدد اللمسات بين مكعّبين هو ،1 طرحنا ملصقين.

3 مكعّبات – اعتمادًا على حالة سابقة - 14=10+6-2 وحدة مساحة، أو: 14=2x6-2X3 عدد اللمسات هو 2، نطرح مرّتين 2 من 6 وجوه ضرب 3 مكعّبات.

**إجمال** فككنا مشكلة كبيرة إلى مشاكل صغيرة لتسهيل مواجهتها علينا. ابنوا جسمًا كما ترغبون واحسبوا مساحة أوجه الجسم بوحدات مربّعة.

استعملنا إستراتيجية لحلّ المسائل بشأن حساب مساحة أوجه ألجسام خاصّة مختلفة. بدال من إحصاء وحدات مساحة الجسم، أنتجنا حالة تسهل علينا مواجهتها.

> بناءً لإلدراك المطروح على هذه الفعالية، نعود إلى السؤال الذي تم عرضه في بداية البحث: كيف يفضّل بناء الجسم (من كمية معطاة من المكعّبات) بحيث تكون مساحة أوجهه أصغر؟

**تطبيقات وعالقات العرض**

#### **تطبيقات**

- <http://connectedmath.msu.edu/CD/Grade8/Painted/PaintedCubes.html> باتّلوين مكعّبات
- <http://www.shodor.org/interactivate/activities/PerimeterExplorer/> مضلعات ومحيط مساحة
- <http://www.cut-the-knot.org/Curriculum/Geometry/Geoboard.shtml>المضلع وعلى داخل النقاط تعليم مع مسامير لوحة

#### **عالقات من الشبكة**

- [http://math.schaubroeck.net/files/Picks\\_theorem\\_students.pdf](http://math.schaubroeck.net/files/Picks_theorem_students.pdf) قانون بيق القانون موضوعة في موضوعة في موضوعة في د
	- <http://www-history.mcs.st-and.ac.uk/Biographies/Pick.html> جورج
		- <http://highmath.haifa.ac.il/data/yesodi/yes> قانون
- [http://nlvm.usu.edu/en/nav/frames\\_asid\\_195\\_g\\_1\\_t\\_3.html?open=activities&from=category\\_g\\_1\\_t\\_3.html](http://nlvm.usu.edu/en/nav/frames_asid_195_g_1_t_3.html?open=activities&from=category_g_1_t_3.html) =
	- <http://chalal.net/zshalem/grid.swf>

**تلميح لتلوين المكعّب**

### عندما يكون طول ضلع المكعّب هو 3 وحدات طول:

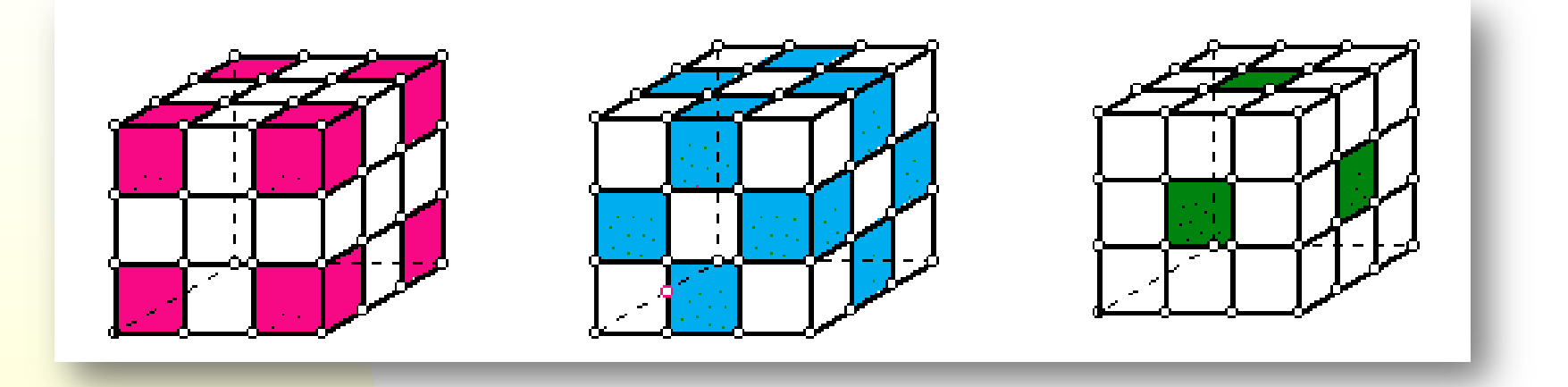

مكعّبات ملوّنة في وجه واحد مكتّبات ملوّنة في وجهين مكتّبات ملوّنة في 3 وجوه

لتلميح لمكعّب طول ضلعه 4 وحدات

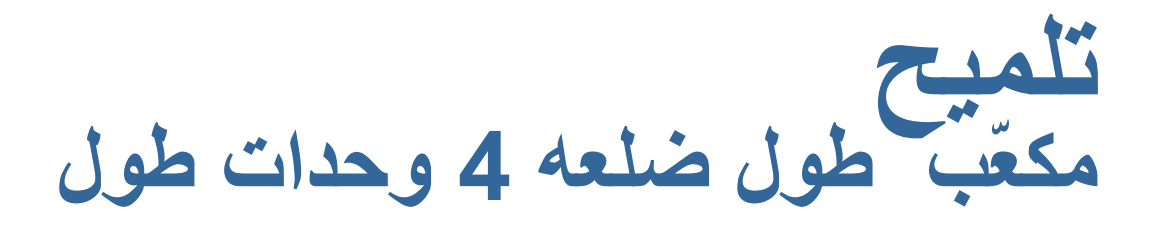

عندما يكون طول ضلع المكعّب هو 4 وحدات طول:

All blocks painted  $1$ -sided

All blocks painted  $2$ -sided

All blocks painted 3-sided

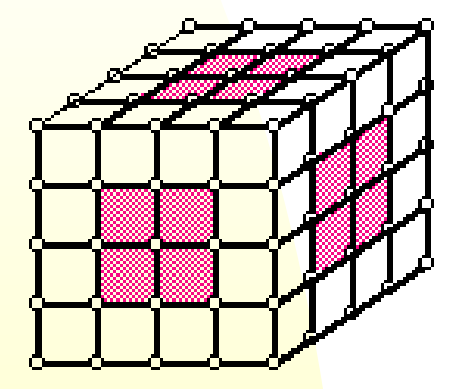

مكعّبات ملوّنة في 3 وجوه مكتفح مكعّبات ملوّنة في وجهين مكتّبات ملوّنة في وجه واحد

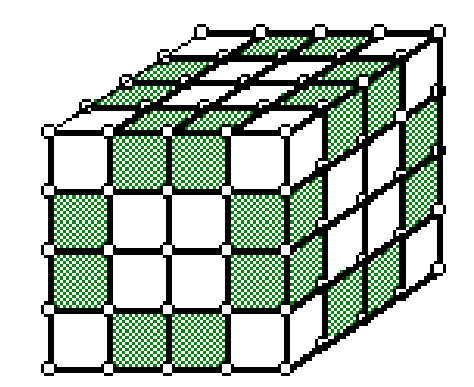

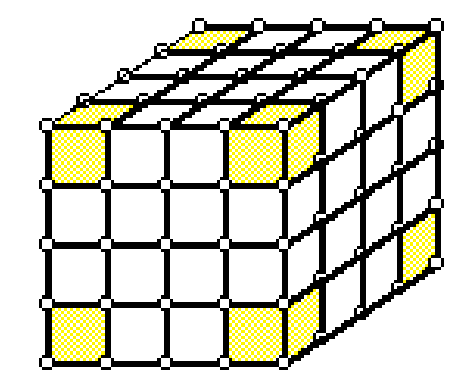

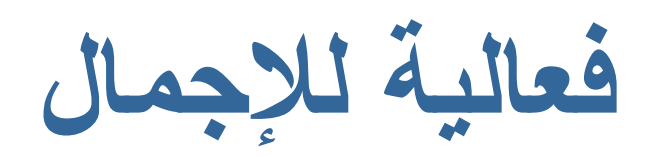

اختاروا فعالية واحدة من فعاليات اللقاء، واكتبوا ماذا، بحسب رأيكم، تكون الأخطاء المتوقّعة لدى التالميذ خالل تنفيذ الفعالية.